NEURAL NETWORK BASED FORECASTING OF DAILY TYRE PRODUCTION AT LOADSTAR (PVT)LTD

MIDIGAMA, SRI LANKA.

*Harshana Wipul Sellahande Department of Mathematics Faculty of science University of Ruhuna Matara*

# OUTLINE

- **Introduction**
- **Objective**
- Mathematical background
- Methodology
- Results
- **Discussion**

#### **Introduction**

#### Loadstar

 In 1984 Loadstar company was created with the corporation between Belgium Solidial Company and the pioneer Sri Lankan engineering technologists Jinasena group of companies.

 Midigama tyre factory is a one of major factory in a Jinasena group companies.

## **Introduction (Cont'd)**

There are 16 modules functioning in the factory.

 $\Box$  Each module contain approximately 30-40 machines.

 $\Box$  They production of Industrial solid tyres, Industrial air tyres, Rubber tracks, wheels for industrial vehicles.

#### Loadstar **Tracks**

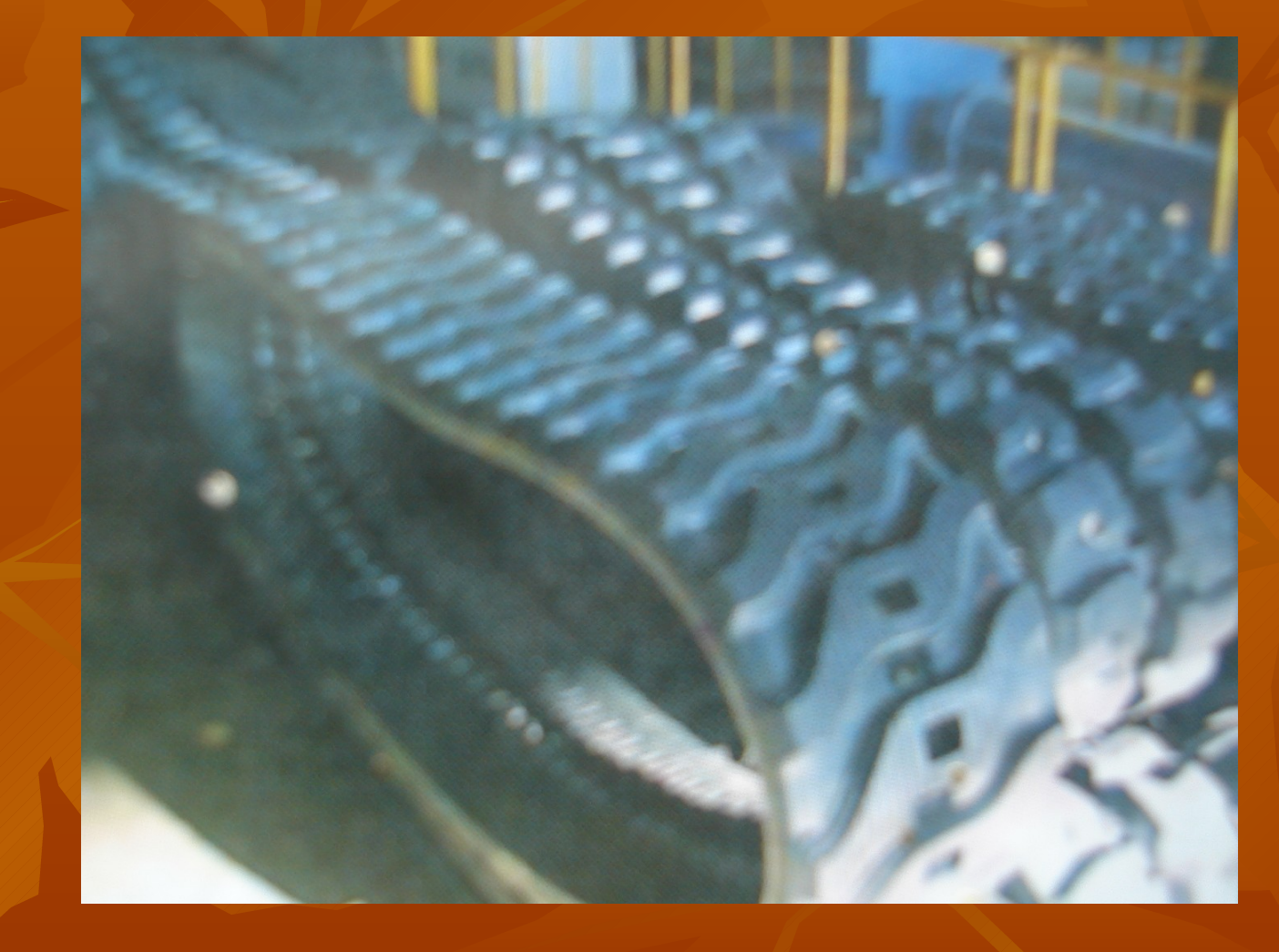

#### Loadstar **Air tyre**

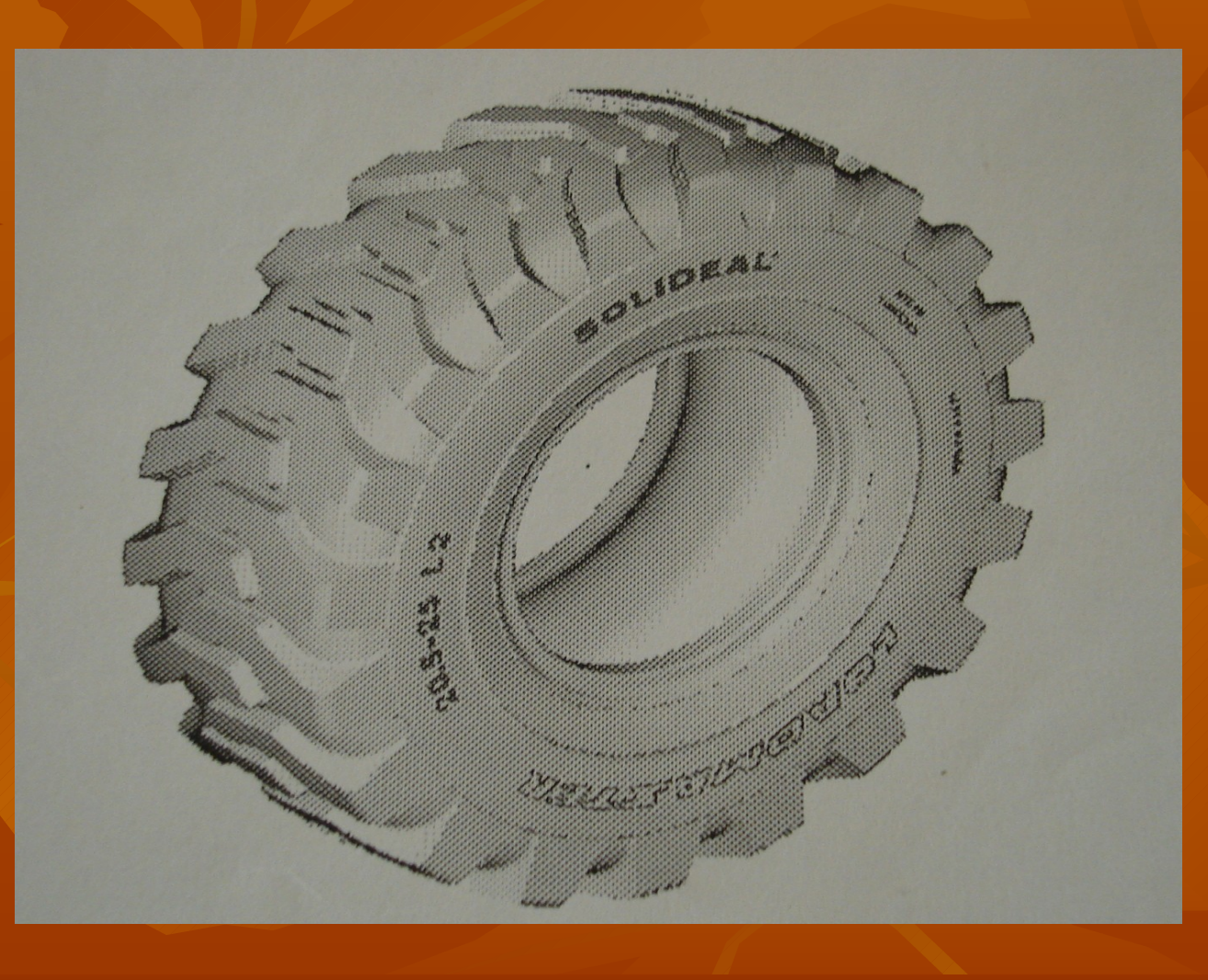

#### **Architecture of Mill machine**

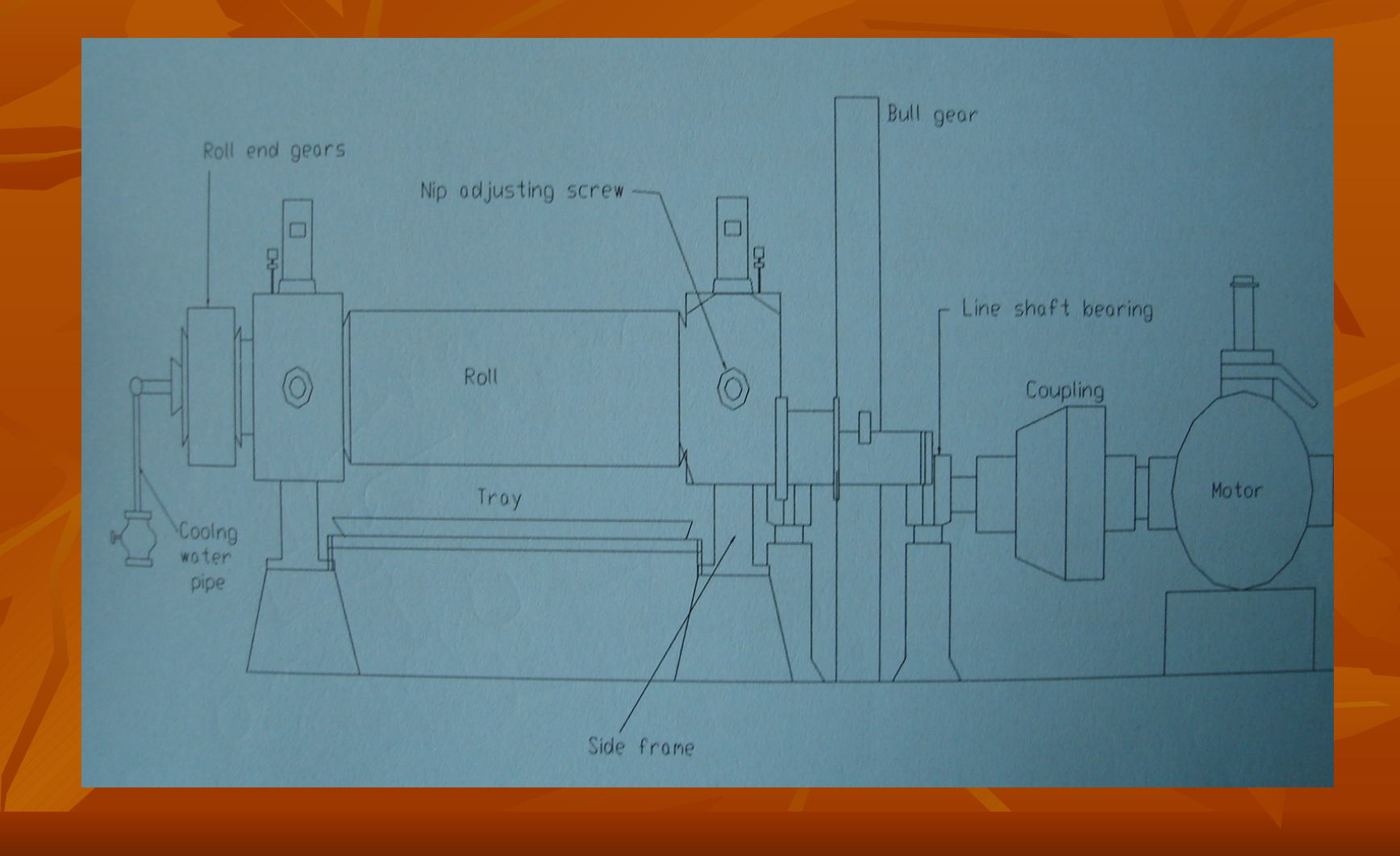

#### **Introduction**

#### Neural network

 Neural Network is model of human brain (Artificial Intelligent). This model represents the physical architecture of human brain. Some function of human brain can describe using this model.

# **Introduction (Cont'd)**

Neural network

- **The function named as parallel distributed** processing.
- **Normal computer (Pc's) unable to work as parallel** processing.
- So Neural Network model is better solution to describe human brain than computer

#### **Introduction (Cont'd)** Backpropagation network

- Backpropagation is a systematic method of training of multilayer artificial neural networks.
- If is built on high mathematical foundation and has very good application potential.
- **Even though it has its own limitations, it is applied to** a wide range of practical problems and successfully demonstrated its power.

### **Introduction (Cont'd)** Neural network Structure

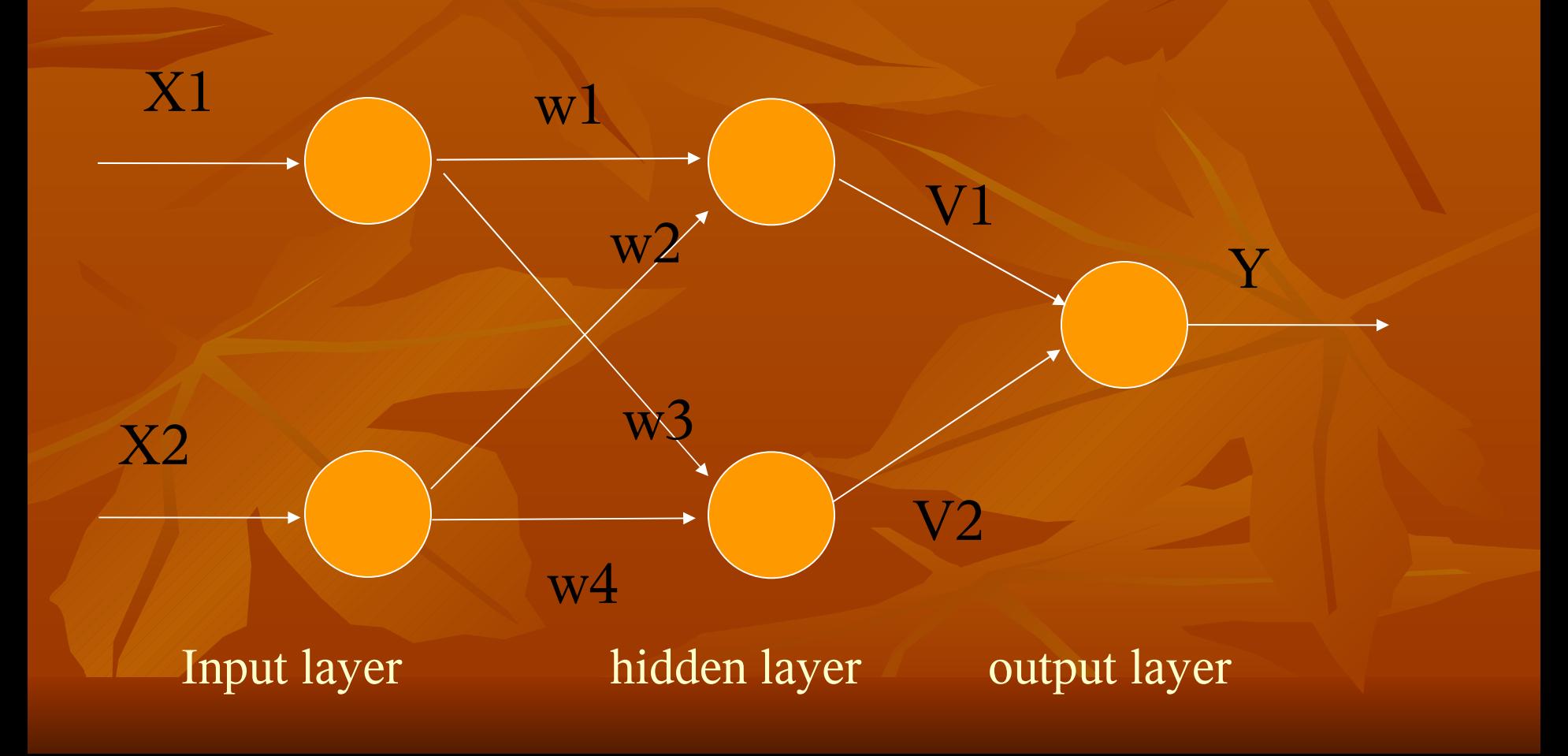

### **Backpropagation Learning**

■ Consider the learning as shown in Figure1.1 where the subscripts I, H, O denote input, Hidden and output neurons

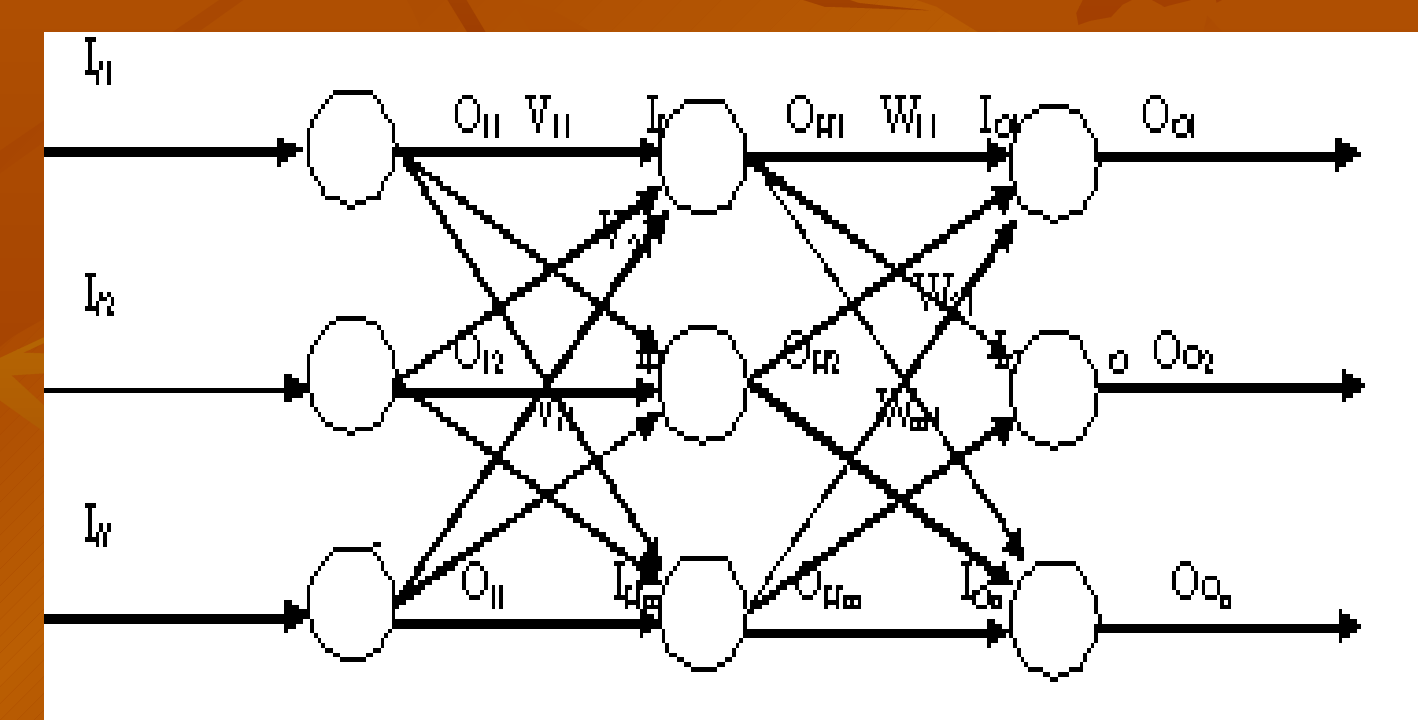

### **Input Layer Computation**

**Conceder learning activation function the output of the input layer is input** of input layer (considering  $g = \tan\varphi = 1$ ). Taking one set of data.

$$
\{O\}_{I} = \{I\}_{I}
$$
\n
$$
l \times 1
$$

**The input to the hidden neuron is the weighted some of the outputs of the** input neuron to get  $I_{Hp}$ 

$$
I_{\rm{Hp}}=V_{1p}O_{11}+V_{2p}O_{12}+\ldots\ldots+V_{1p}O_{11}\\(p=1,2,\ldots\ldots,m)
$$

**Denoting weight matrix**  $\{I\}_H = [V]^T \{O\}_I$ m×1 m×*l l*×1

# **Hidden Layer Computation Hidden Layer Computation**

**Considering sigmoid function** 

 $O_{\text{Hp}}$ 

 $\sim$  1 and 1 and 1 and 1 and 1 and 1  $\sim$  1

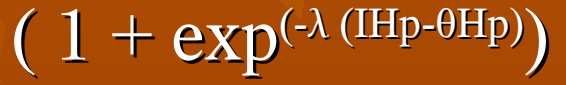

Where  $O_{H_p}$  is the output of the p<sup>th</sup> hidden neuron,  $I_{H_p}$  is the input of the

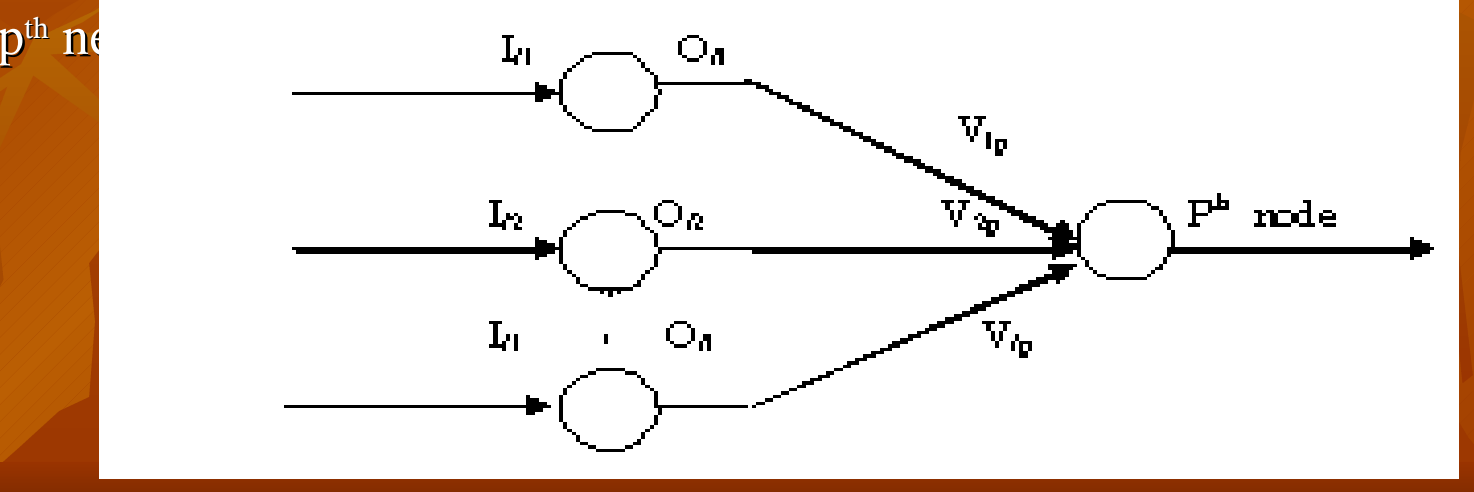

#### **Hidden Layer Computation (Cont'd)**

-

-

-

-

Now, output to the hidden neuron is given by

$$
\{O\}_{H} = \left\langle \frac{1}{(1 + \exp(-\lambda (I_{Hp} - \theta_{Hp}))} \right\}
$$

To get  $I_{Oq}$ ,  $I_{Oq} = W_{1q}O_{H1} + W_{2q}O_{H2} + \ldots + W_{mq}O_{Hm}$  $(q = 1, 2, \ldots, n)$ Denoting weight matrix,  ${I}_0 = [W]^T {O}_H$ n×1 n×m m×1

#### **Output Layer Computation**

**Considering sigmoidal function** 

$$
O_{Oq} = \frac{1}{(1 + \exp(-\lambda (I_{Oq} - \theta_{Oq}))}
$$

Where,  $O_{Oq}$  is the output of the q<sup>th</sup> output neuron,  $I_{Oq}$  is the input

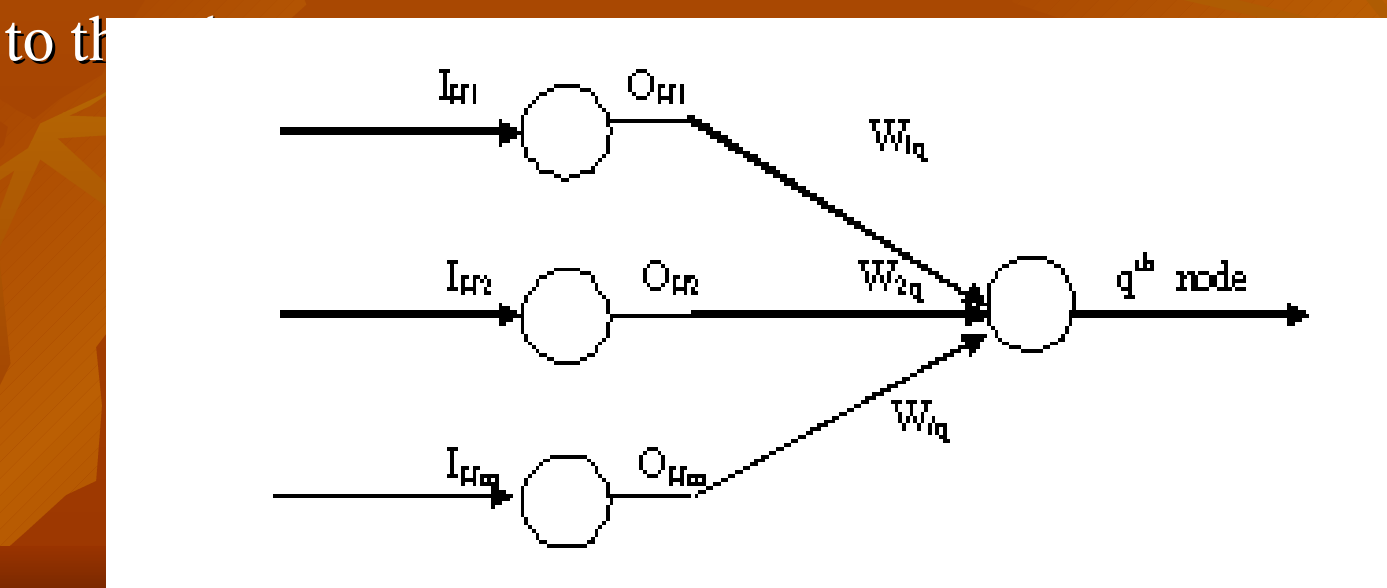

#### **Output Layer Computation (Cont'd)**

**the output of output neuron are given by** 

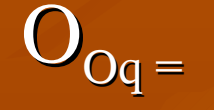

 $(1 + \exp(-\lambda (I_{\text{Oq}} - \theta_{\text{Oq}}))$ 

-

-

 $\sim$  1

-

-

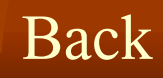

#### **Calculation of Error**

Considering any r<sup>th</sup> output neuron  $E_r^1 = (1/2)e_r^2 = (1/2)(T-O)^2$ The Euclidian norm of error E1 for the first training pattern  $\overline{\mathbf{E}}_1$  $= (1/2) \sum_{r=1}^{\text{nset}} (T_{\text{Or}} - O_{\text{Or}})^2$  All the training patterns, we get  $E(V,W) = \sum_{n=1}^{nset} E_j(V,W,T)$ 

#### **Method of Steepest Descent**

**The Error surface is given by** 

 $E = \sum_{p=1}^{\text{nset}} E_p(V, W, I)$ 

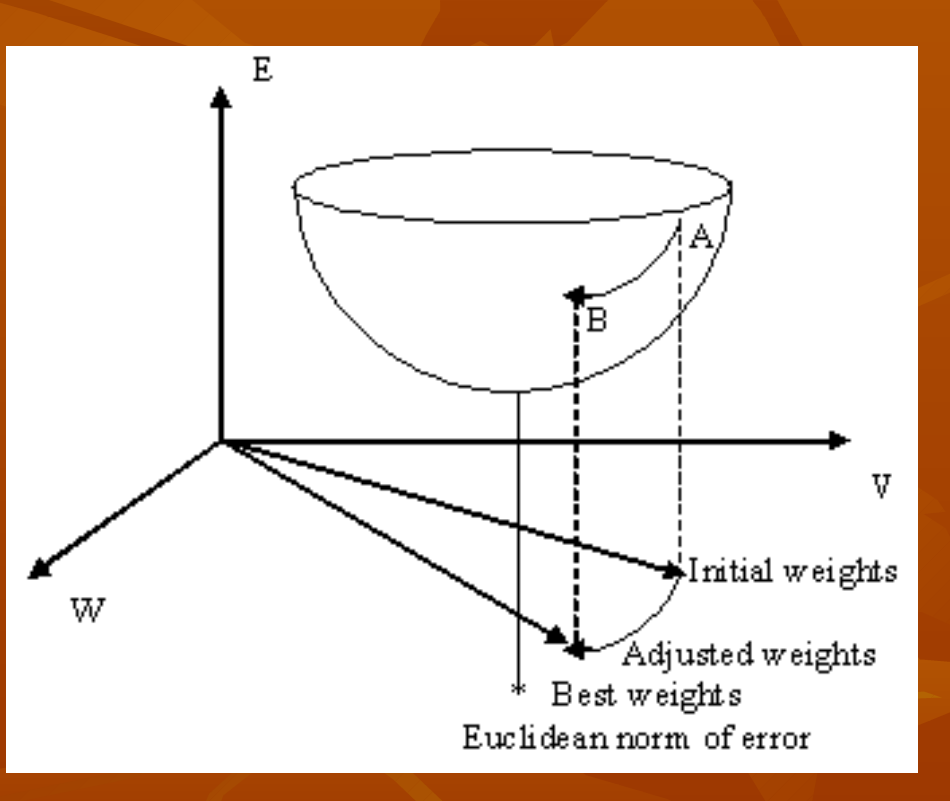

#### **Introduction**

Breakdown

**The tyre is based on the machine.** 

**These machines are probable to breakdown due to the** production manner.

**The sudden breaking of the machine is called** breakdown.

# **Introduction (Cont'd)**

#### Breakdown

Characteristics of breakdown

1. Mechanical BD 2. Hydraulic BD 3. Electrical BD 4. Pneumatic BD

5. Hoist BD 6. Toggle BD 7. Stem BD 8. Other BD

### **Introduction (Cont'd)** Breakdown

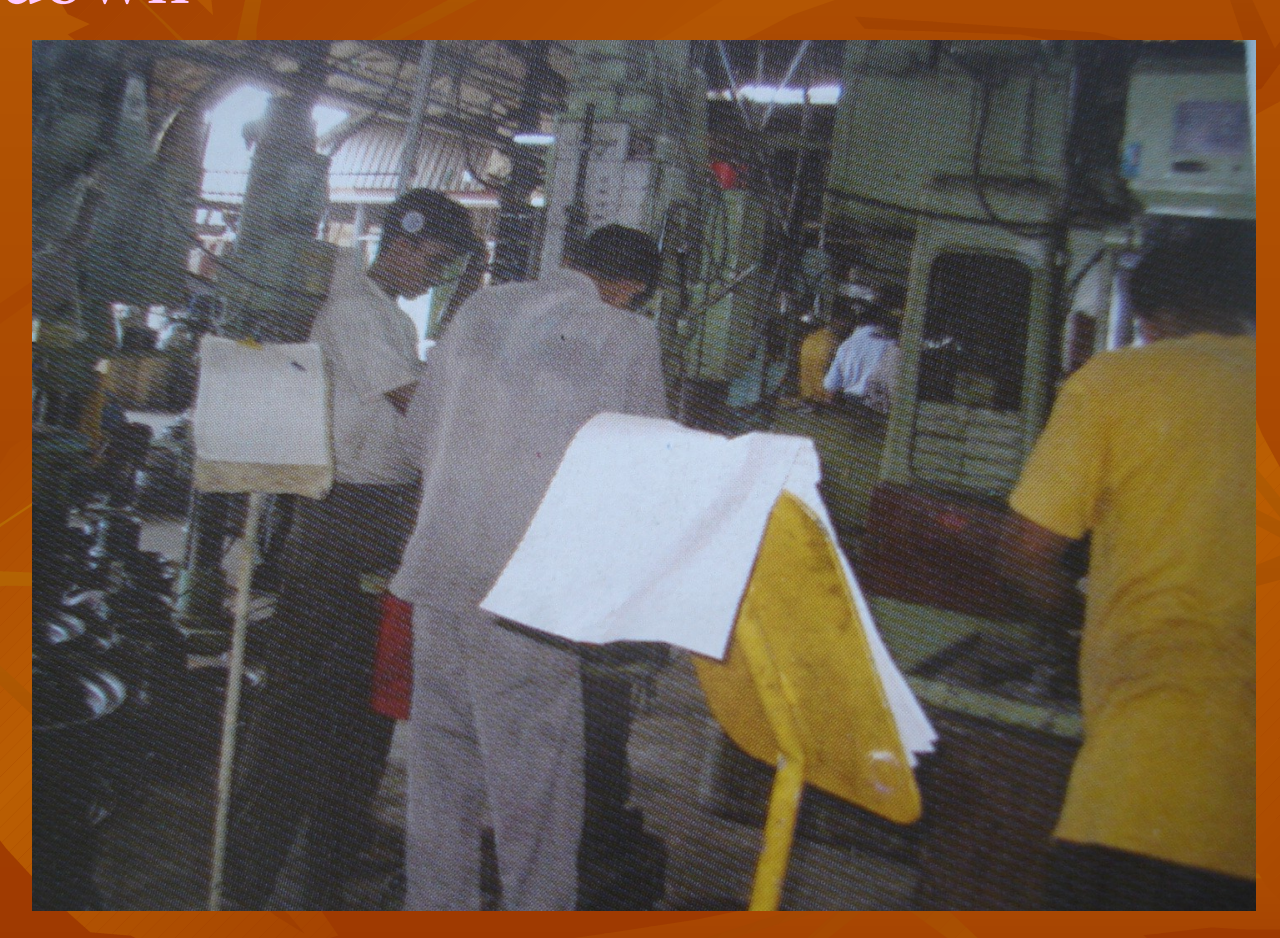

#### **Mechanics at work**

# **Introduction (Cont'd)**

**Objectives** 

■ To Design a method to forecast the daily production for given a failure pattern of the module 04 machine.

■ To design a method to forecast the most probable failure pattern for given a target production and hence and to identify the affecting tyre of failure.

# **Methodology**

#### **Data gathering**

**DAILY PRODUCTION AND BRAKE DOWN -MODULE 04**

**Tyre losses Due to Machine Break Downs**

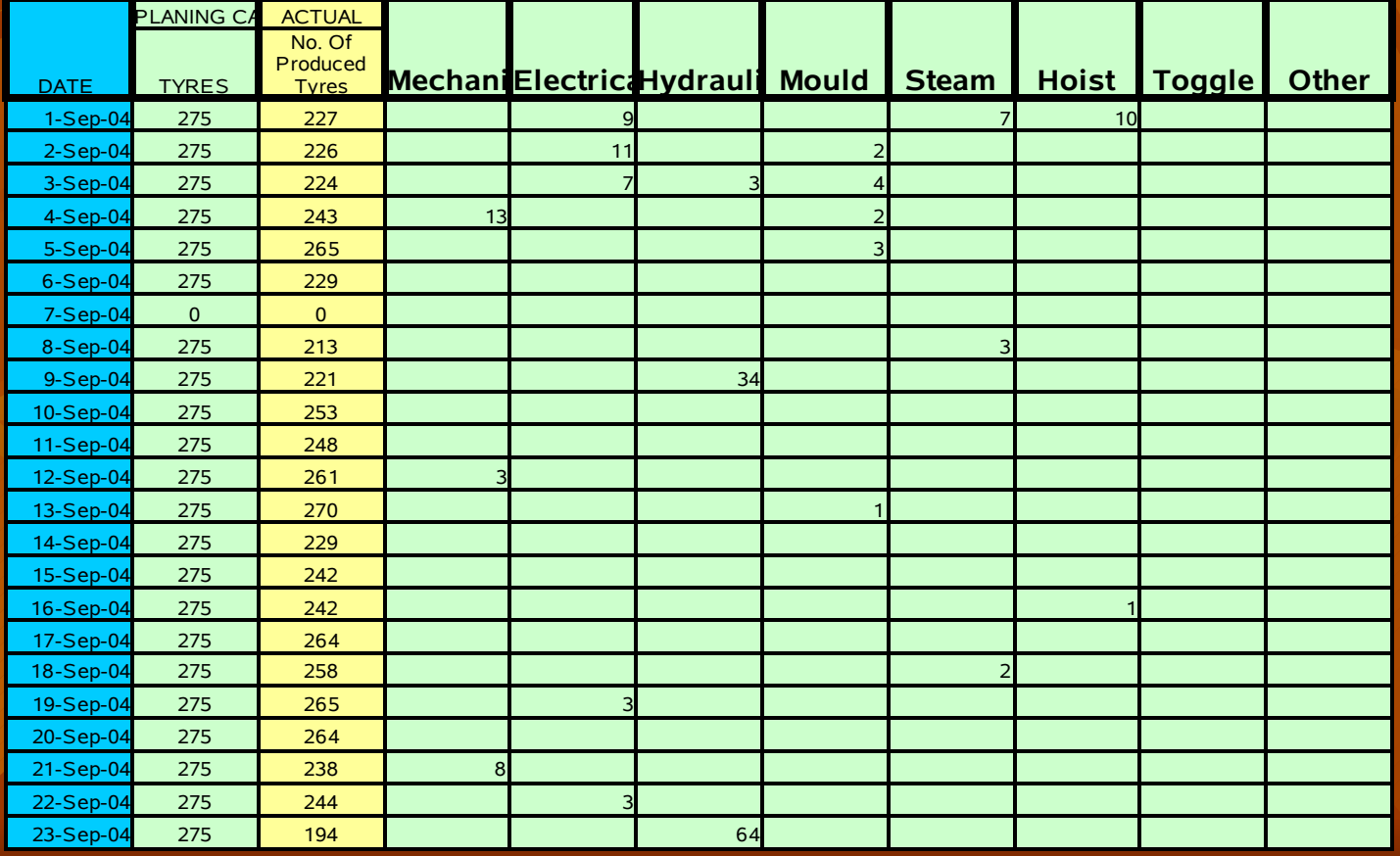

#### **Results**  Daily production function

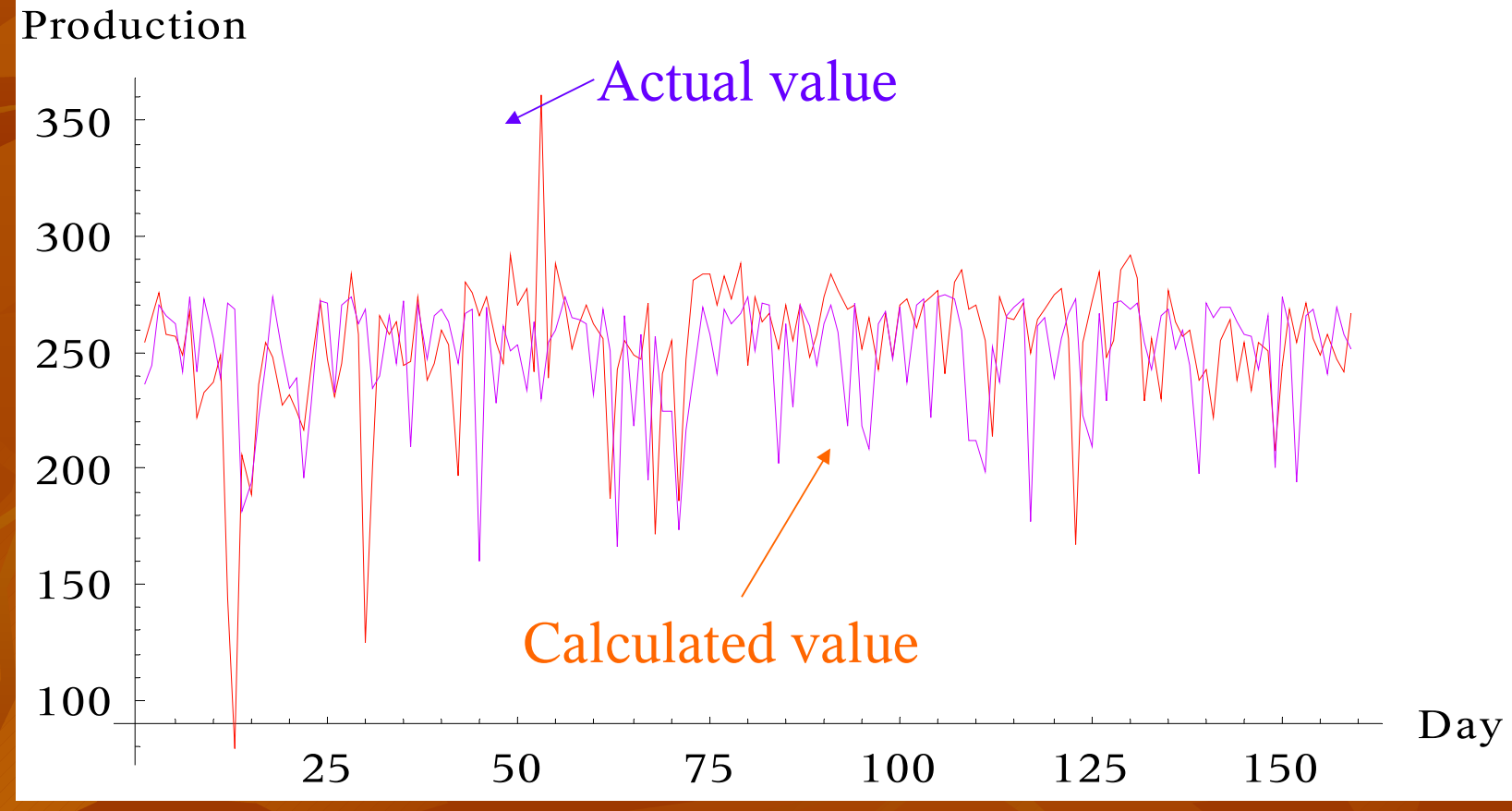

#### Convergence of Mean Square Error

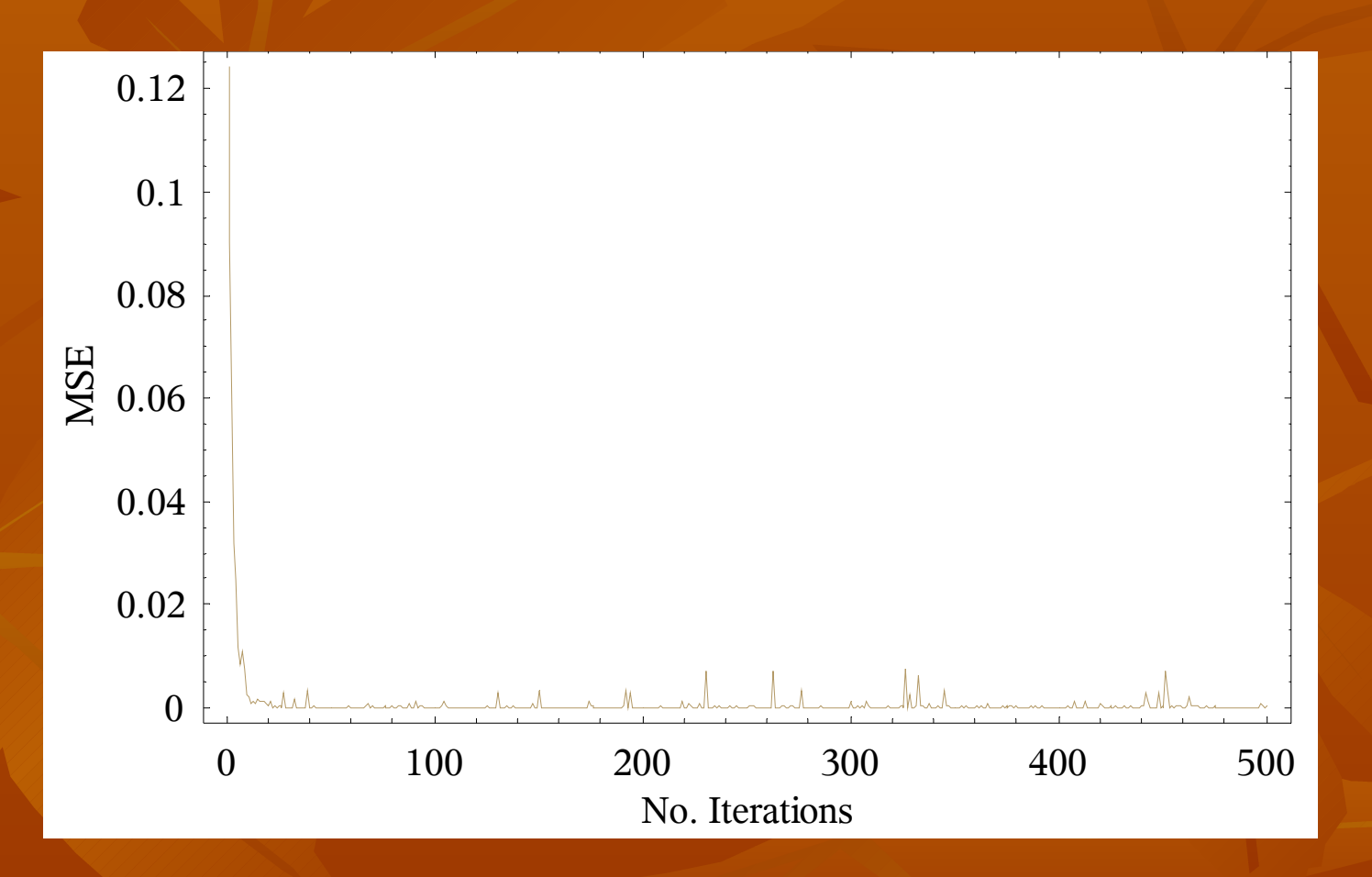

# **Results (cont'd)**

Maximum number of failure

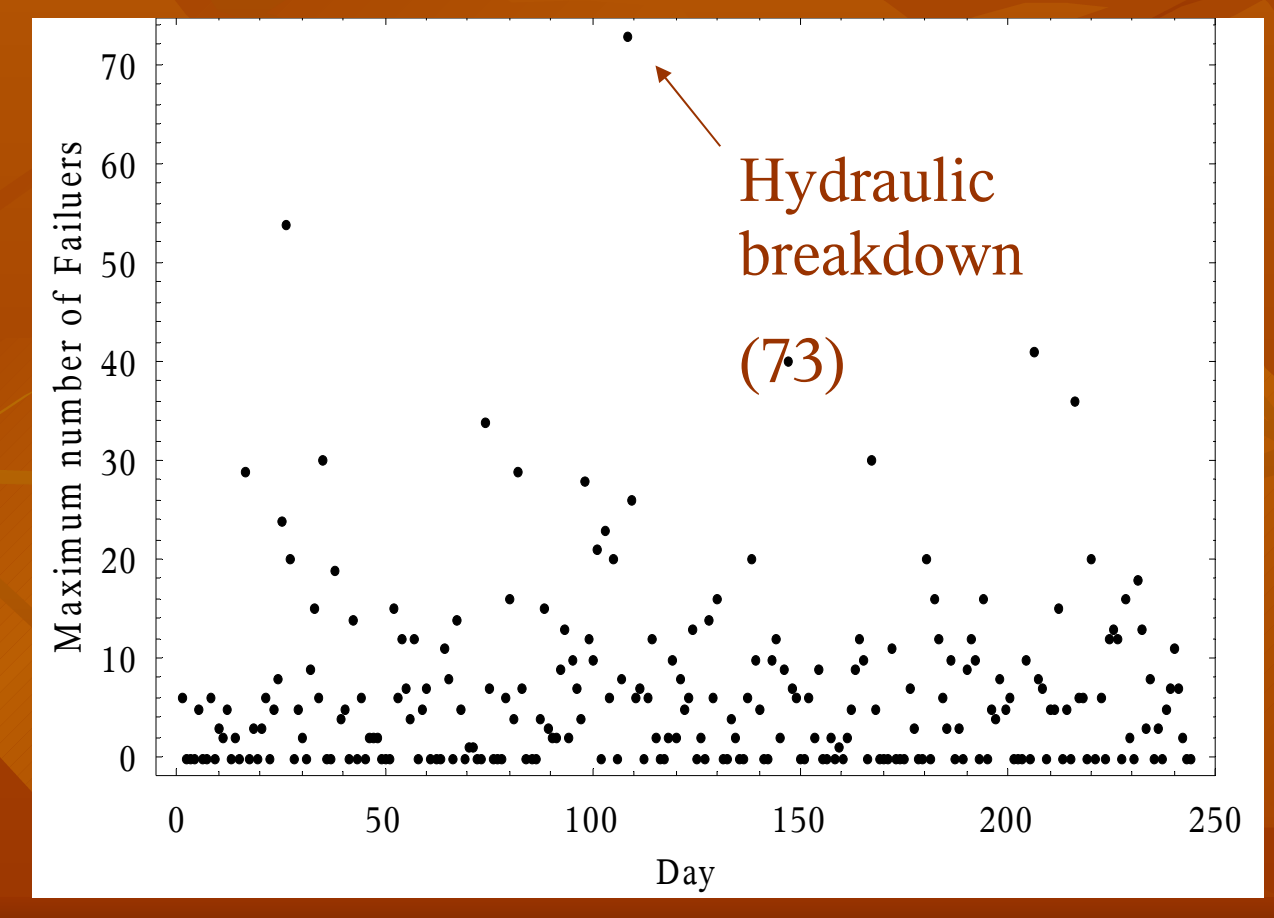

# **Results (cont'd)**

#### ■ Which failure have highest on the production

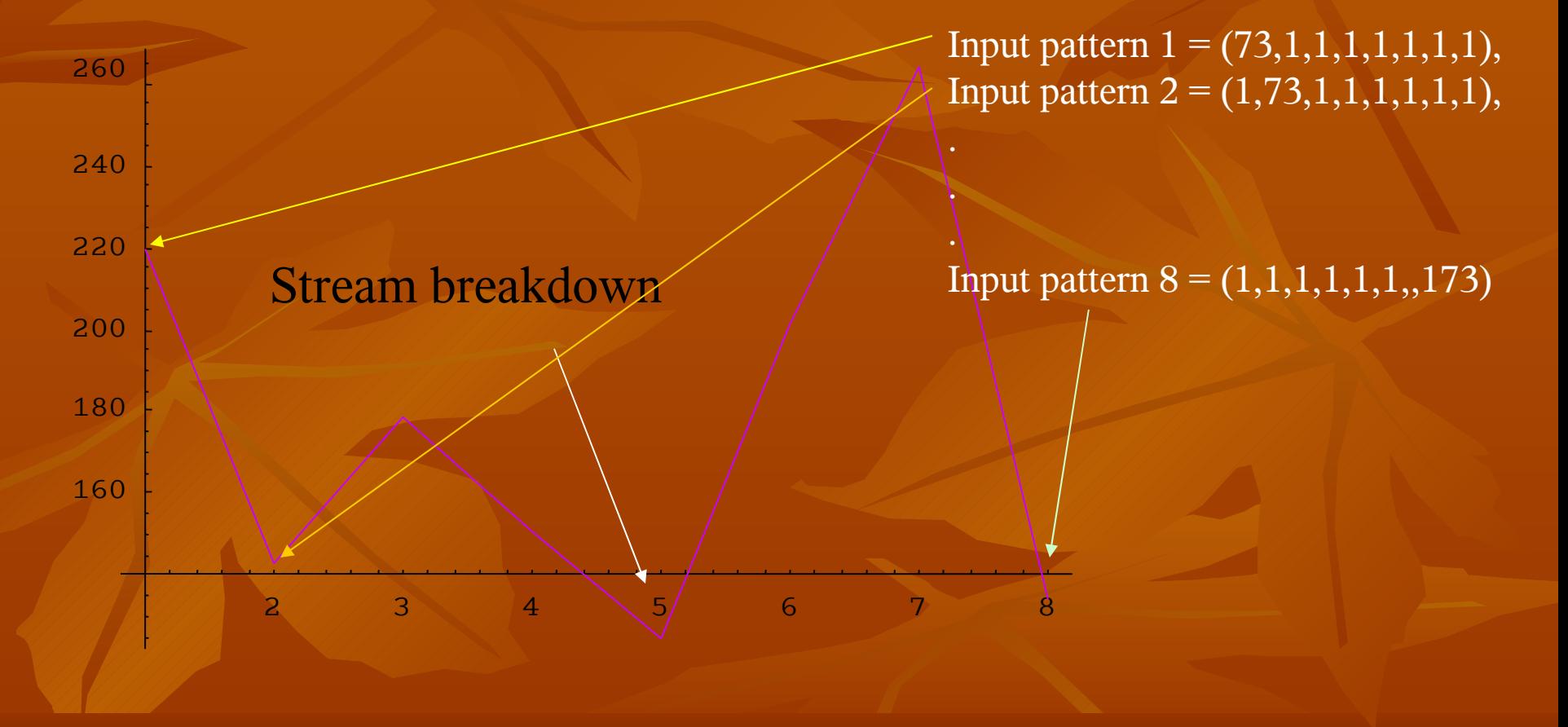

#### **Discussion**

- In the Loadstar plant have many modules and many machines. According to my project I studied one machine in one module.
- **I have one problem, which is This Neural network** theory newly I must be learned.
- Therefore So many time spend in this project.
- I have to reduces the number of input variables because time is limited.

#### **Discussion (Cont'd)**

■ We have been faced the practically difficulty of, when all input Zero state, but the decided output has taken multi values. Generally, this could not be happen in the neural network, become of, neural network is limitary for one identification. For one input pattern, there could not be multiple decided outputs.

All input patterns must be normalized how it I get norm in the all input patterns, all input patterns divided by norm.

## **Discussion (Cont'd)**

- **IF In the training of neural network, we should update** the weights. It must be done only for weights with minimum error rates. To do this we must change the weights for all inputs patterns.
- By executing the program multiple times, we can reduce the error. That means Maximizing the number of iteration. By the value of the training coefficient (η) , we can find the value which is for error converge to minimum value. This is not is a simple process. Because, the training of the neural network is as a very difficult activity.

#### **Father development**

**The Loadstar Company (Midigama) has so many** Modules (around 16) . But I analyzed only one module. As same way we can apply this method every modules.

#### **Acknowledgment**

- **Dr.Janak. R. Wedagedera**, Dept. of Mathematics, University of Ruhuna.
- **Dr.M. K. Abeyrathne**, Dept. of Mathematics, University of Ruhuna.
- **Mrs. S. D. L Geeganage**, Head, Dept. of Mathematics, University of Ruhuna.
- **Mr. Tissa Jinasena**, Chief Executive Officer of Loadstar (PVT) LTD.
- **Mr. Ranjith Pathirana**, Factory Manager of Loadstar (PVT) LTD.
- **Mr. M.R. Prasanna**, Engeer of Modulo 04 in Loadstar (PVT) LTD.

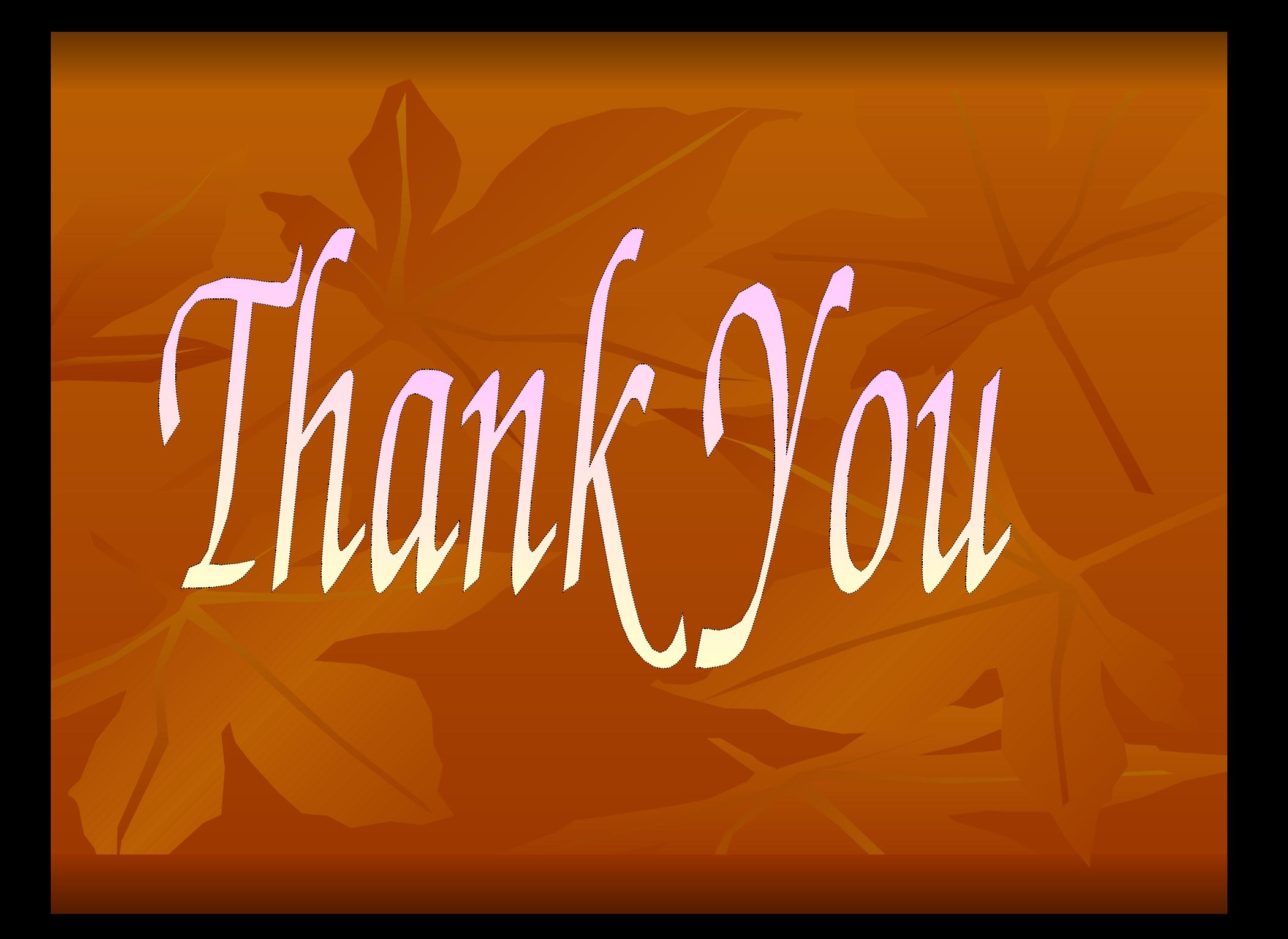